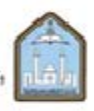

المملكة العربية السعوبية<br>جاند الإنار بعدلين سود الإسانية<br>وكانة لجامعة الدراسات والتطور والتنماء الكابيس<br>عمادة تحلوير الشعلينم الجامعي

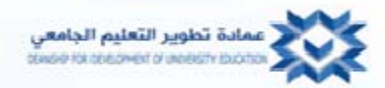

**The Communication** 

## **أدوات الويب**

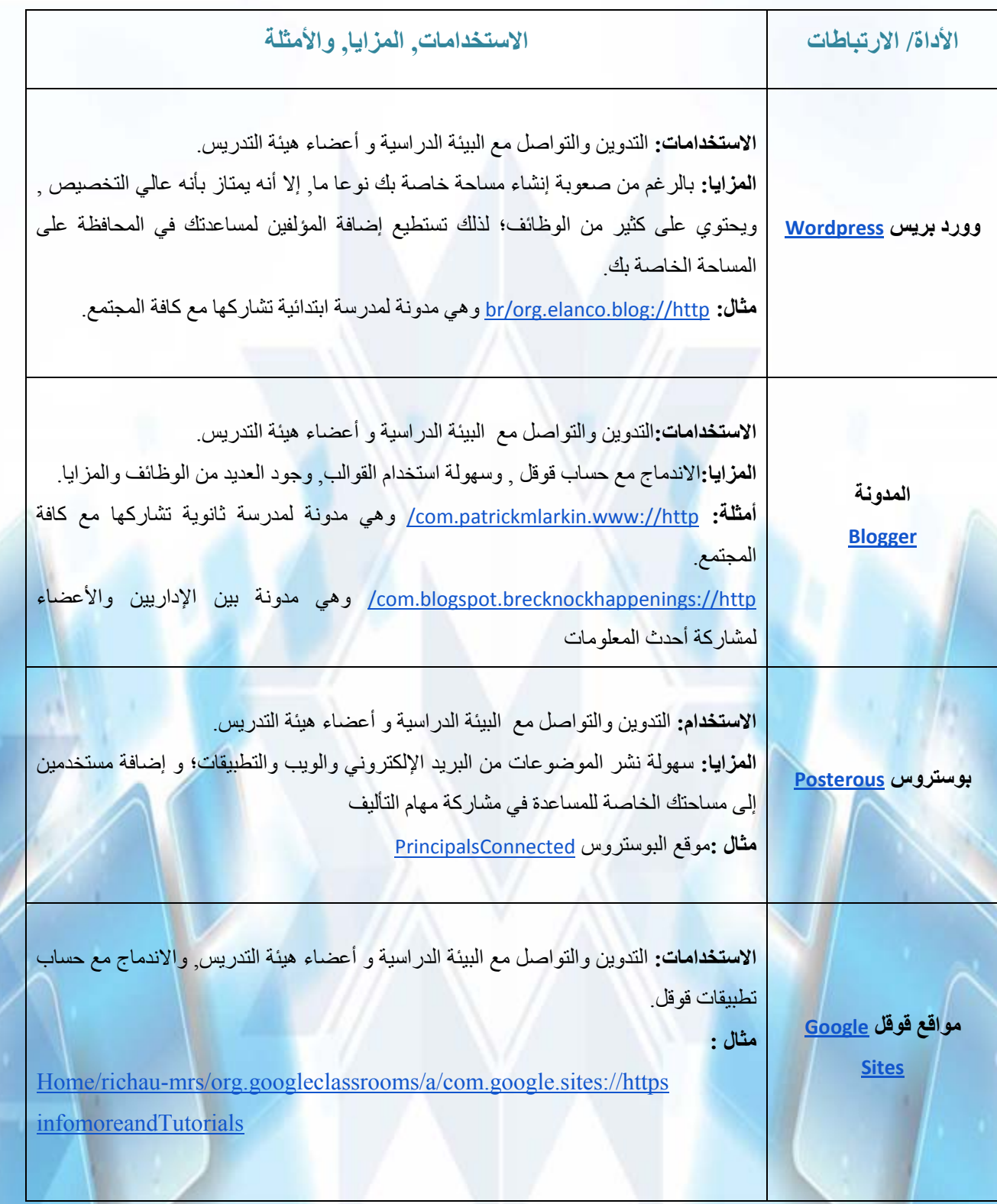

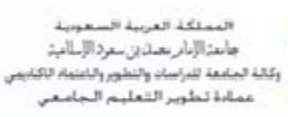

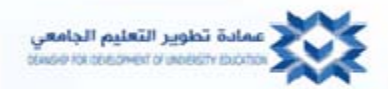

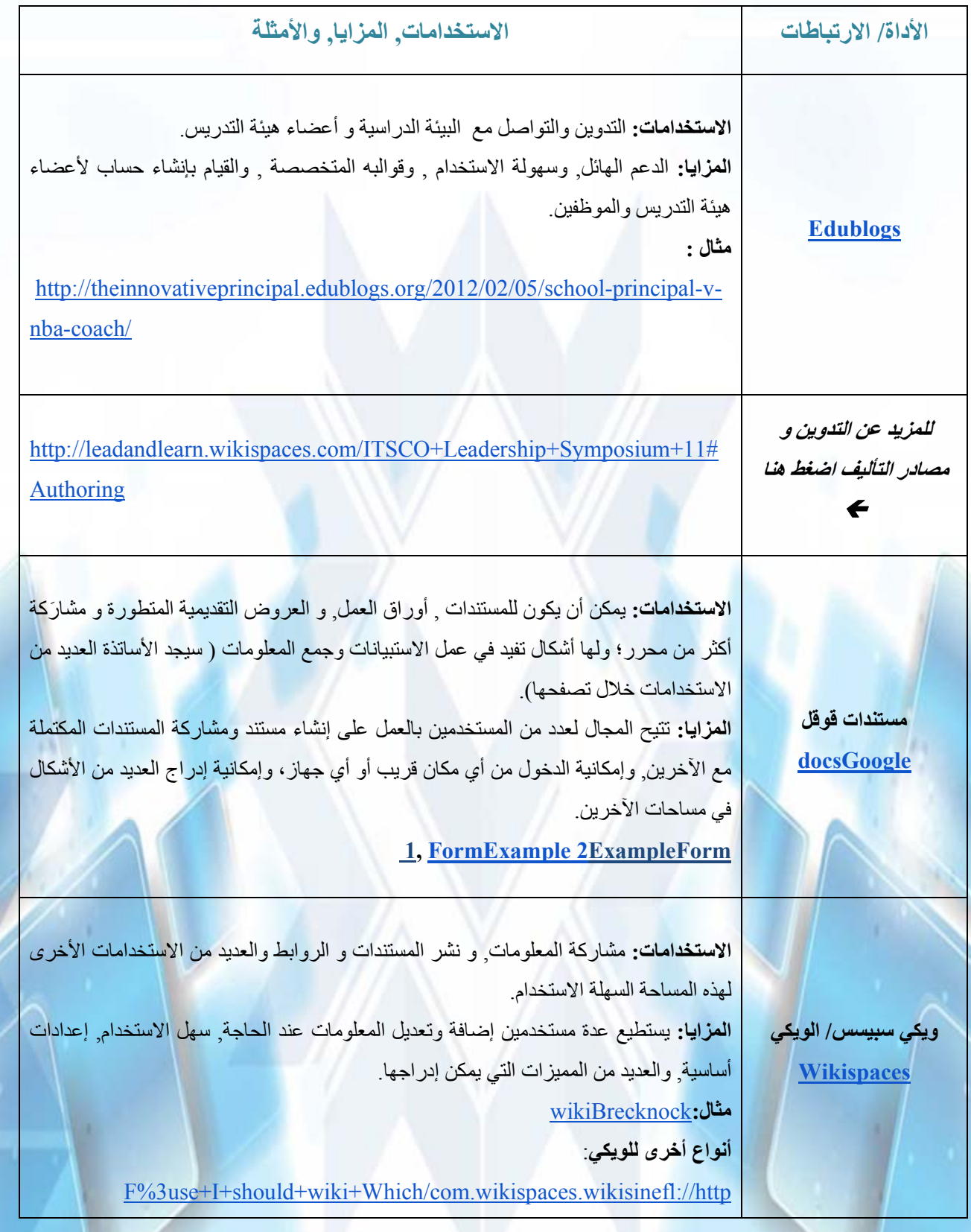

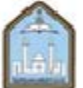

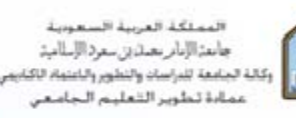

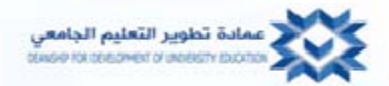

and the company's property of

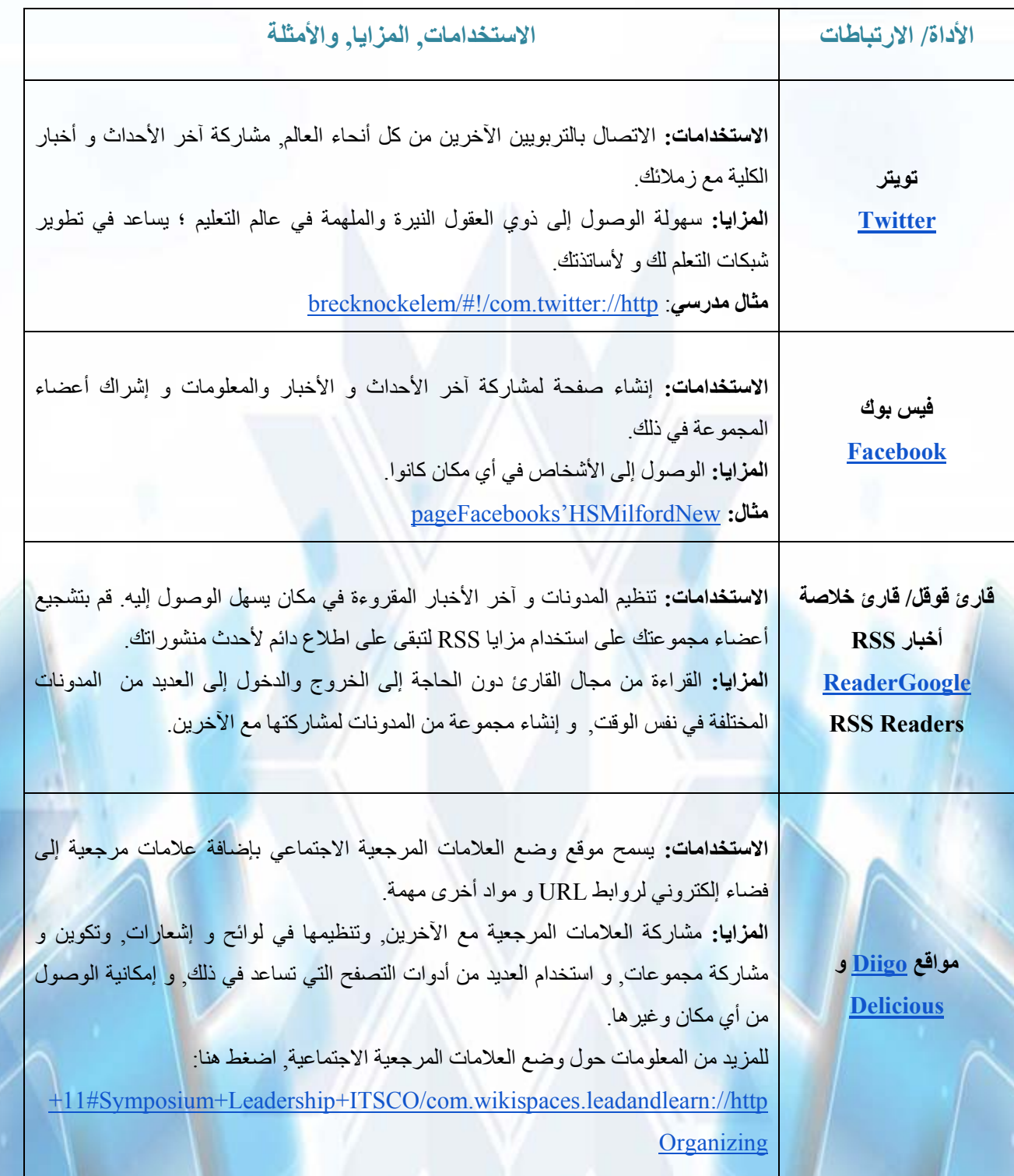

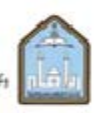

المملكة العربية السعوبية<br>جاعد الإدار مدتان مورد الإسابية<br>وكانة لجامعة للدراسات والتطور والتنماء للكابيس<br>عمادة تحلوير الشعليم الجامعي

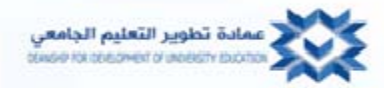

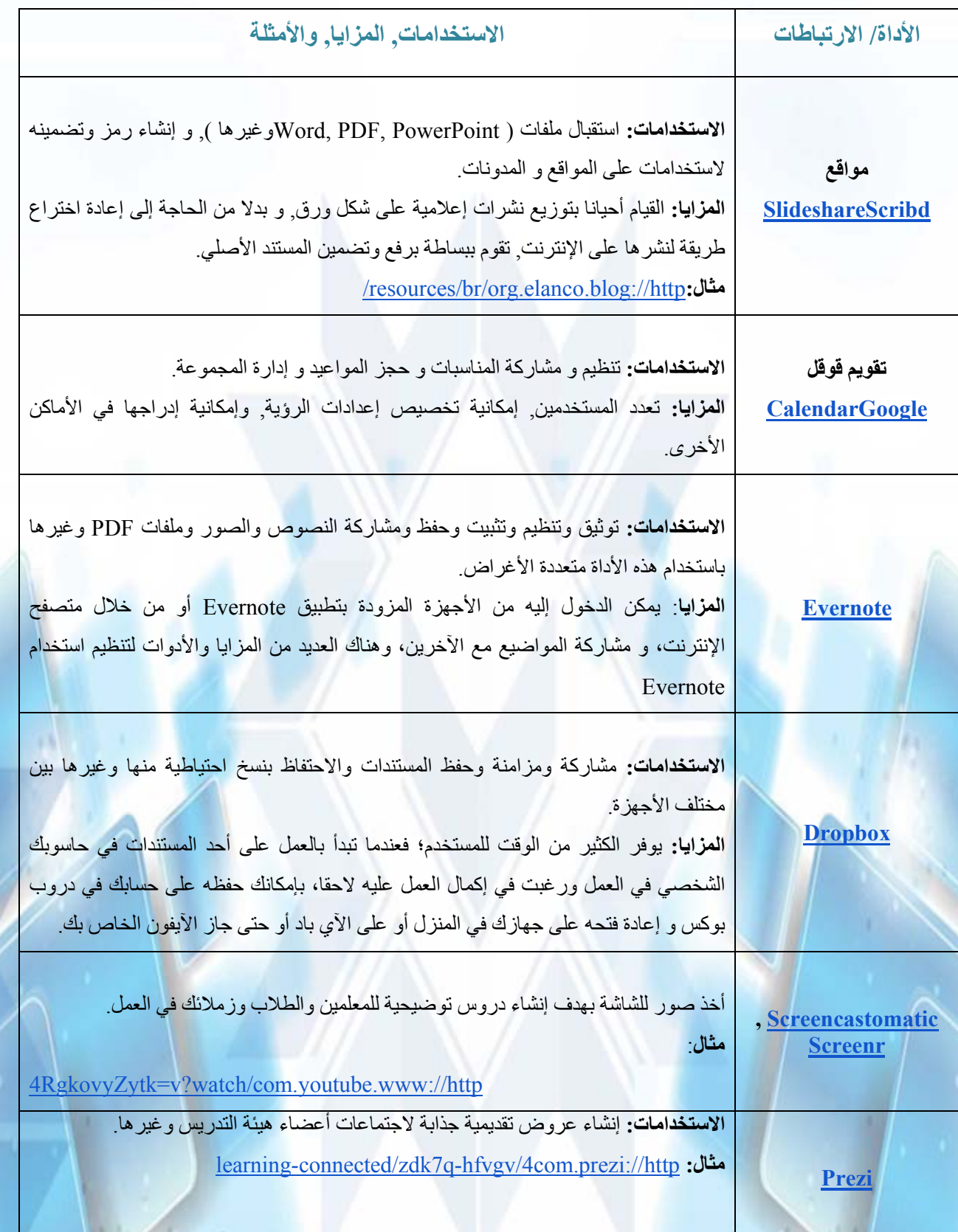

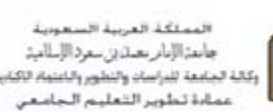

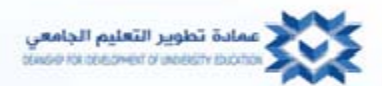

and the control of the control of

**األداة/ االرتباطات االستخدامات, المزايا, واألمثلة االستخدامات:** تسمح ھذه المنصات الحوارية للمجموعات بتقديم التغذية الراجعة ومشاركة الروابط وإجراء مناقشات حول مختلف المواضيع. **المزايا**: مشاركة الروابط مع أشخاص آخرين، فيصبح بإمكانھم المتابعة والمساھمة في المحادثات وتوفير مساحات لمقدار الوقت الذي تحدده وھي في الحقيقة أداة سھلة االستخدام وال تحتاج إلنشاء حساب. **Meets'Today االستخدامات**: نشر أوراق المالحظات والصور و مقاطع الفيديو والروابط على صفحات مشتركة سواء كانت عامة أو خاصة وكذلك يمكن إدراج مختلف المواد. **المزايا:** سريع وسھل االستخدام وال حاجة إلنشاء حساب خاص. **مثال: Lino** Educon%20%40%20Elementary/canvases/lhilt/users/com.linoit://http **Wallwisher** brecknocksentences/wall/com.wallwisher.www://http  **, LinoWallwisher وما يشابھھا االستخدامات:** ھي مجموعة من قوائم التشغيل التعليمية تسمح للتربويين بالتعاون ومساعدة بعضھم ومشاركة مختلف المحتويات. ومن خالله يمكن تنظيم مختلف المواضيع ومقاطع الفيديو والصور وملفات PDF ومستندات قوقل على شكل قوائم تشغيل وإعطائه للطالب داخل أو خارج القاعة الدراسية. ا**لمزايا**: سهل الاستخدام ومجاني ويمكن إدراجه في المدونات التعليمية المتوفرة <mark>والمواقع والأنظمة.</mark> articlecom.eschoolnews , SystemSolarThe :**مثال MentorMob االستخدامات**: ربط آخر األخبار والخدمات لتسھيل االتصاالت. **المزايا**: تجنب نشر التحديثات عدة مرات. **and dlvr.itIFTTT**

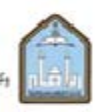

المملكة العربية السعوبية<br>جامة الإبار بعدا إن سور الإسلام:<br>وكانة الجامعة للدراساد والتطوير والتنمة الكابير<br>ممادة لتطوير الشعلينم الجامعي

**المصدر:**

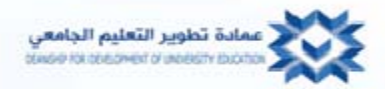

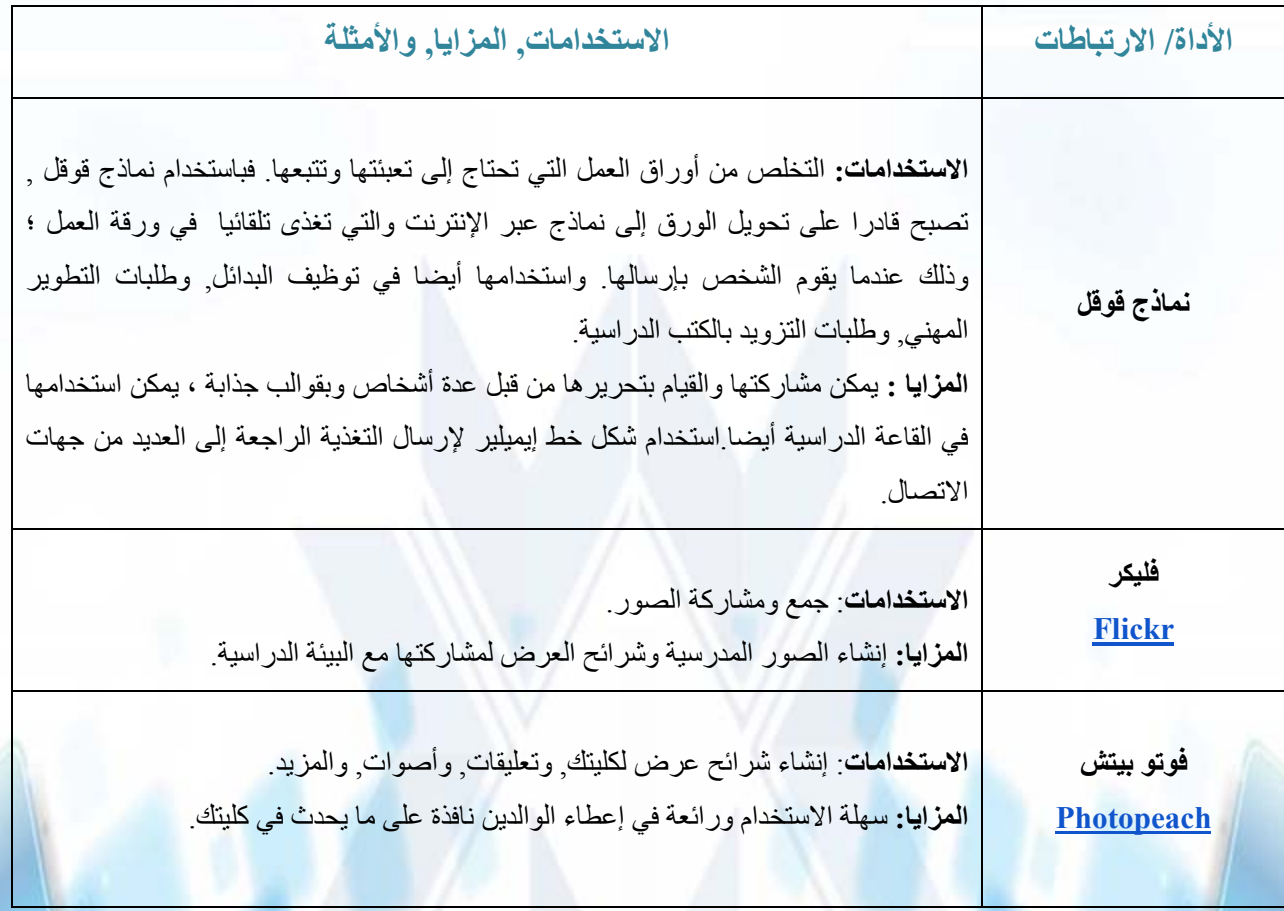

https://docs.google.com/document/d/1IeSQFCqMsdRNJBQYA3uM\_WCofVnGFov9RyKd8o8w Apo/edit